## **Network Flyer Cheat Sheet**

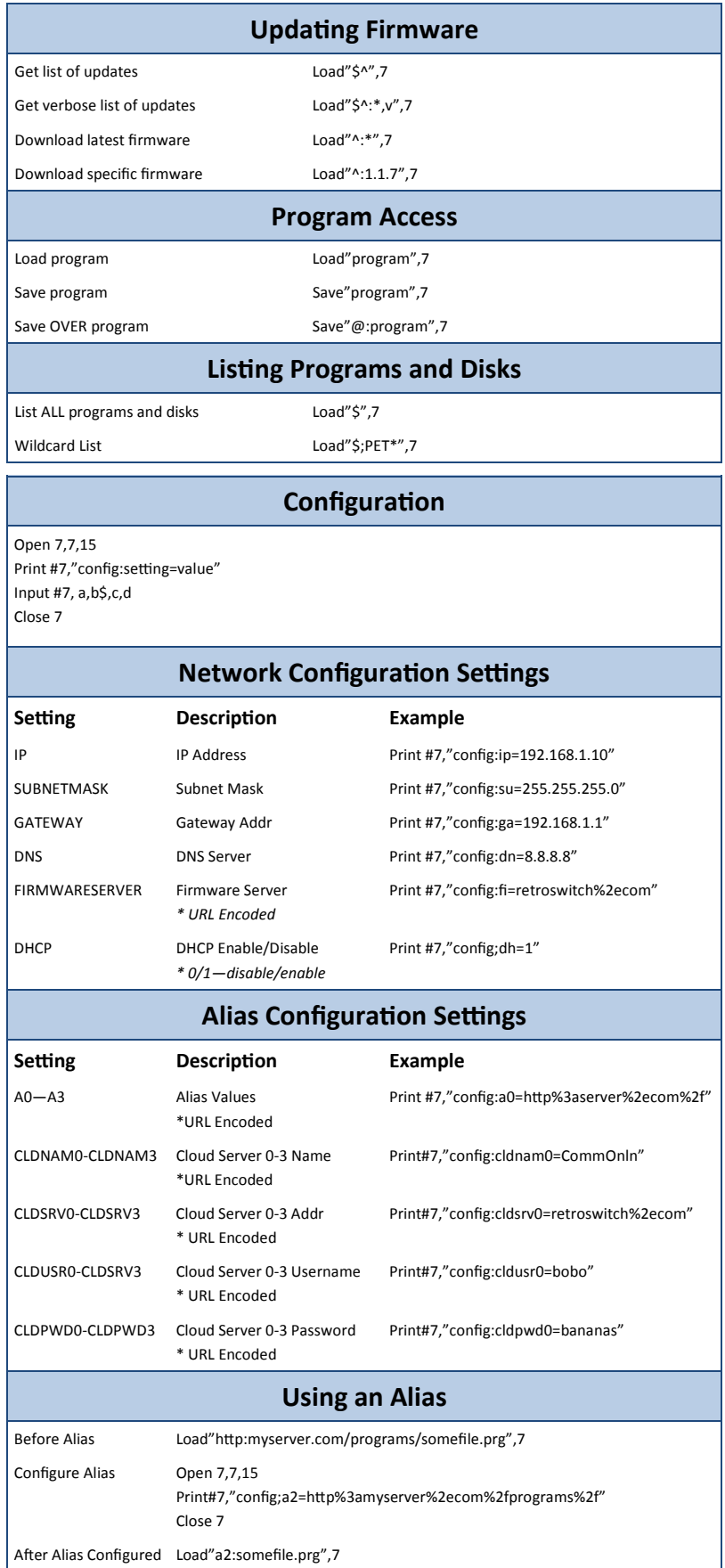

## **Misc. Commands**

Directory of built-in software Load"\$1",10 Load built-in Config Program Load"1:config",10

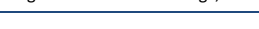

## **Disk Management**

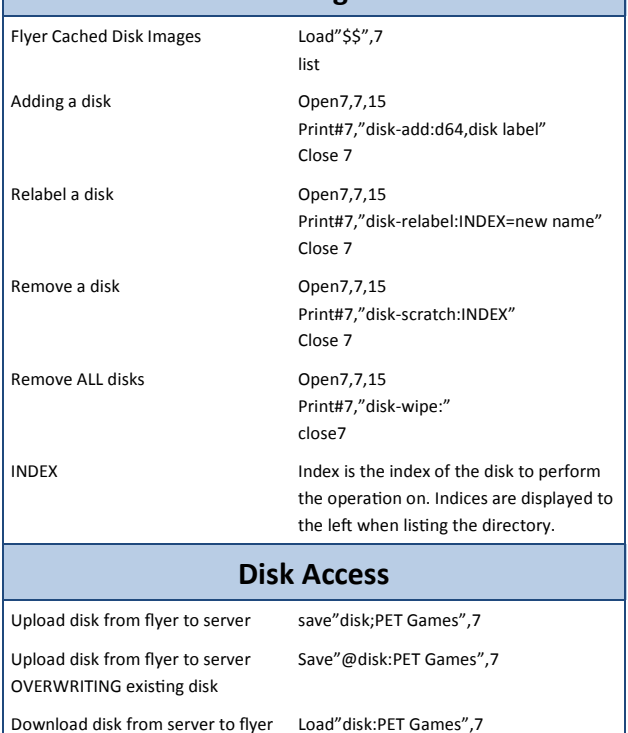

## **Sample program / server code**

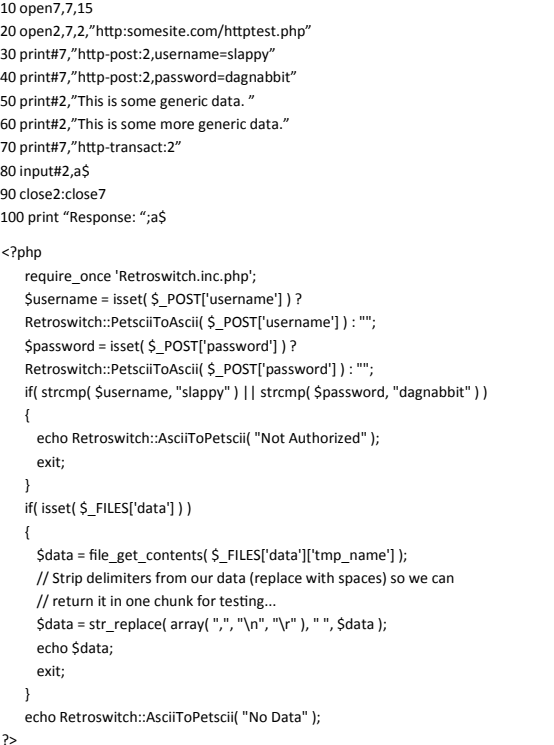